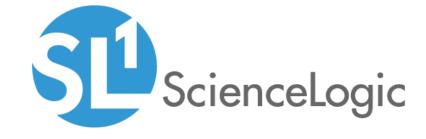

## Polycom Infrastructure PowerPack Release Notes

Version 100

#### Overview

Version 100 of the *Polycom Infrastructure* PowerPack is an update from version 7.8.0 of the PowerPack. This version includes a security update.

Minimum Required Platform Version: 10.1.0

This document includes the following topics:

| Before You Install or Upgrade                                           | 2 |
|-------------------------------------------------------------------------|---|
| Installing or Upgrading to Polycom Infrastructure PowerPack version 100 | 2 |
| Features                                                                | 2 |
| Enhancements and Issues Addressed                                       | 3 |
| Known Issues                                                            | 3 |

## Before You Install or Upgrade

Ensure that you are running version 10.1.0 or later of SL1 before installing Polycom Infrastructure version 100.

**NOTE**: For details on upgrading SL1, see the appropriate Release Notes.

# Installing or Upgrading to Polycom Infrastructure PowerPack version 100

To install or upgrade the Polycom Infrastructure PowerPack, perform the following steps:

- 1. Familiarize yourself with the *Known Issues* for this release.
- 2. See the **Before You Install or Upgrade** section. If you have not done so already, upgrade your system to the 10.1.0 or later release.
- 3. Download Polycom Infrastructure version 100 from the Support Site to a local computer.
- 4. Go to the **PowerPack Manager** page (System > Manage > PowerPacks). Click the Actions menu and choose *Import PowerPack*. When prompted, import *Polycom Infrastructure* version 100.
- 5. Click the Install button. For details on installing PowerPacks, see the chapter on *Installing a PowerPack* in the *PowerPacks* manual.

## **Features**

Version 100 of the Polycom Infrastructure PowerPack includes the following features:

- Dynamic Applications that collect information about Polycom infrastructure devices
- Event Policies that are triggered when Polycom infrastructure devices meet certain status criteria
- Device Classes for each type of Polycom infrastructure device monitored
- Sample credentials for discovering Polycom infrastructure devices

### Enhancements and Issues Addressed

The following enhancements and addressed issues are included in version 100 of the *Polycom Infrastructure* PowerPack:

- Snippet logging was updated in the following Dynamic Applications to ensure that usernames, passwords, API keys, or authorization tokens are hidden:
  - o Polycom RMX: Conference CDR
  - Polycom RMX: Fault Log
  - o Polycom RMX: IP Network Properties
  - Polycom RMX: ISDN Properties
  - Polycom RMX: Management Network Properties
  - Polycom RMX: Participant CDR
  - Polycom RMX: Resource Utilization Cache
  - o Polycom RMX: System Information

#### Known Issues

Version 100 of the Polycom Infrastructure PowerPack does not have any known issues.

© 2003 - 2021, ScienceLogic, Inc.

All rights reserved.

#### LIMITATION OF LIABILITY AND GENERAL DISCLAIMER

ALL INFORMATION AVAILABLE IN THIS GUIDE IS PROVIDED "AS IS," WITHOUT WARRANTY OF ANY KIND, EITHER EXPRESS OR IMPLIED. SCIENCELOGIC™ AND ITS SUPPLIERS DISCLAIM ALL WARRANTIES, EXPRESS OR IMPLIED, INCLUDING, BUT NOT LIMITED TO, THE IMPLIED WARRANTIES OF MERCHANTABILITY, FITNESS FOR A PARTICULAR PURPOSE OR NON-INFRINGEMENT.

Although ScienceLogic<sup>™</sup> has attempted to provide accurate information on this Site, information on this Site may contain inadvertent technical inaccuracies or typographical errors, and ScienceLogic<sup>™</sup> assumes no responsibility for the accuracy of the information. Information may be changed or updated without notice. ScienceLogic<sup>™</sup> may also make improvements and / or changes in the products or services described in this Site at any time without notice.

#### Copyrights and Trademarks

ScienceLogic, the ScienceLogic logo, and EM7 are trademarks of ScienceLogic, Inc. in the United States, other countries, or both.

Below is a list of trademarks and service marks that should be credited to ScienceLogic, Inc. The ® and ™ symbols reflect the trademark registration status in the U.S. Patent and Trademark Office and may not be appropriate for materials to be distributed outside the United States.

- ScienceLogic<sup>™</sup>
- EM7<sup>™</sup> and em7<sup>™</sup>
- Simplify IT™
- Dynamic Application<sup>™</sup>
- Relational Infrastructure Management<sup>™</sup>

The absence of a product or service name, slogan or logo from this list does not constitute a waiver of ScienceLogic's trademark or other intellectual property rights concerning that name, slogan, or logo.

Please note that laws concerning use of trademarks or product names vary by country. Always consult a local attorney for additional guidance.

#### Other

If any provision of this agreement shall be unlawful, void, or for any reason unenforceable, then that provision shall be deemed severable from this agreement and shall not affect the validity and enforceability of any remaining provisions. This is the entire agreement between the parties relating to the matters contained herein.

In the U.S. and other jurisdictions, trademark owners have a duty to police the use of their marks. Therefore, if you become aware of any improper use of ScienceLogic Trademarks, including infringement or counterfeiting by third parties, report them to Science Logic's legal department immediately. Report as much detail as possible about the misuse, including the name of the party, contact information, and copies or photographs of the potential misuse to: legal@sciencelogic.com

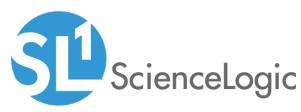

800-SCI-LOGIC (1-800-724-5644)

International: +1-703-354-1010